经验交流 **EXPERIENCE EXCHANGE** 

# DM642 的 I2C 总线配置与应用

■ 内蒙古工业大学 聋乃建 尹岗

随着国民经济的快速发展,数字图像处理广泛应用于 社会生活的各个领域。DM642作为高性能的视频处理芯 片,被广泛应用到视频处理的很多领域,但是 DM642 的  $I^2C\overline{\omega}$ 用容易遇到 $I^2C$ 、VP 等死锁, 以及 SAA7115 的从地 址不能正确设置的问题。本文主要介绍的就是基于 DM642 的视频采集处理系统中 I2C模块的正确初始化, 以及通过 I'C 总线正确地对视频解码芯片 SAA7115 的寄 存器读/写程序。

#### 1 IC总线控制器的初始化

为了正确使用 DM642 内置的 I2C模块,首先需要正 确的初始化。

#### 1.1 解锁 DM642 中的 I2C 模块

在 DM642 的 I2C 应用中,容易遇到不能使用初始化 IC模块的问题,原因在于没有先解锁并使能 IC模块。在 DM642 的数据手册中可以看到,复位后 I C 模块是处于锁 定禁止状态的。也就是说,在硬件配置寄存器 PERCFG 中 的 I2COEN 位为 0,所以在初始化前要在配置 I2C 模块控制 寄存器之前,使能 I'C 模块。但是,如果要修改 PERCFG 中 的内容, 就要先向 PCFGLOCK 中写入  $0x10C0010C$ , 对 PERCFG 解锁。通过如下程序使能 『C模块:

/ \* 通过 PCFGLOCK 对 PERCFG 解锁, 0xlb3f018 为

PCFGLOCK 的地址 \* /

\* ((unsigned long \* )0x1b3f018) =  $0x10c0010c$ ;

/ \* 使能 I2CO 以及 VP0~VP2,0x1b3f000 为 PERCFG 的地址 \* /

\* ((unsigned long \* )0x1b3f000) =  $0x79$ ;

#### $1.2$  I<sup>2</sup>C 模块的时钟选择

在使能 I2C模块后,就可以对其控制寄存器进行初始 化了。CPU 时钟频率为 600 MHz, I'C 模块规定模块时钟 频率必须在 7~12 MHz 中选值,所以设定 I2C 模块时钟 频率为 10 MHz。由图 1 中的计算公式可得: IPSC 为 0Eh. 由于 DM642 和 SAA7115 都支持 I2 C 总线的

400 kbps快速模式,根据 IPSC 的取值,由图  $1 \nabla$  5. 由此可以设定: ICCL=7,ICCH=8。

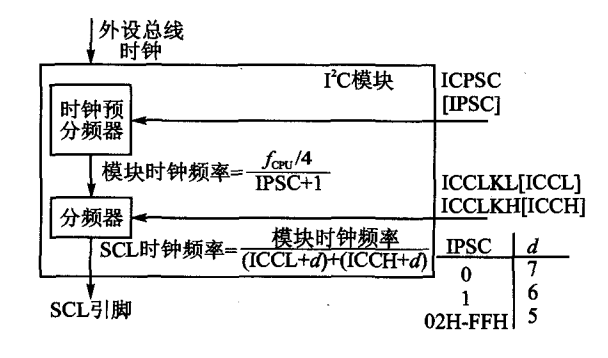

图 1 FC模块时钟寄存器框图

#### $1.3$ 设置从地址时容易遇到的问题

需要注意的是,在 DM642 的 I2C应用中经常会遇到 不能正确读/写从设备的问题。这是因为 DM642 对 I'C 模块的从地址寄存器设置不同于其他芯片的 I2C应用。 在标准 I2C协议中,器件的 7 位地址格式要将地址和读/ 写方向位一同送入从地址寄存器。但是,DM642 的 I<sup>2</sup>C 的应用中只需要向从地址寄存器中送入7位器件地址, 读/写方向位由 DM642 自动生成。例如, SAA7115 的标 准 I'C 写从地址为 40H,如图 2 所示。

1071000021H—0101'

#### 图 2 SAA7115 的 <sup>P</sup>C 写从地址

标准 I'C 协议中包括 21H 的地址信息和最后 1 位 (读/写方向位),DM642 只需将 21H 送入从地址寄存器。 如果送入 40H,将会导致读/写错误。

#### 2  $l^2C$  读/写软件设计

#### 2.1 配置模式寄存器 I2CMDR

对 SAA7115 的每个子地址操作后,其地址指针会自

动增加,但是它的可配置寄存器的自地址并不是连续分布 的。所以将 I2C 工作模式寄存器(I2CMDR)配置为计数模 式。每次执行 I2C\_write()只传送一次数据,通过多次调 用 I2C\_write () 来完成 SAA7115 的初始化。先向 I2CMDR 写入 4620H, 当读取 SAA7115 的寄存器时, 设置 为无重复主接收模式,并向 I2CMDR 写入 4420H。

### 2.2 配置从地址寄存器 I2CDXR

DM642 对 SAA7115 的配置是通过寻址来实现的。 当 DM642 向解码芯片 SAA7115 写数据时,通过 I'C 总线 发送寻址指令,将右移位后的 SAA7115 的 7 位从地址写 入 I2CDXR 寄存器。以下是初始化程序:

 $\#$  include  $\lt$  csl. h $>$ 

 $\#$  include  $\lt$ csl\_i2c. h $>$ 

 $CSL_$ init $()$ ;

I2C\_Handle hI2C; / \* 声明 I<sup>2</sup>C 句柄 \* /

12C\_Config iicWriteCfg  $=$  {

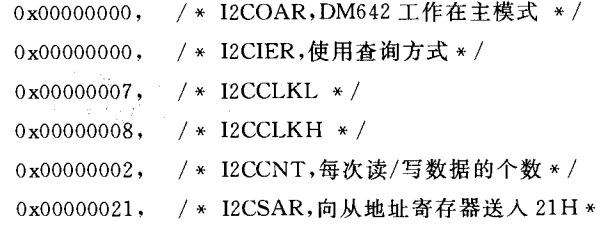

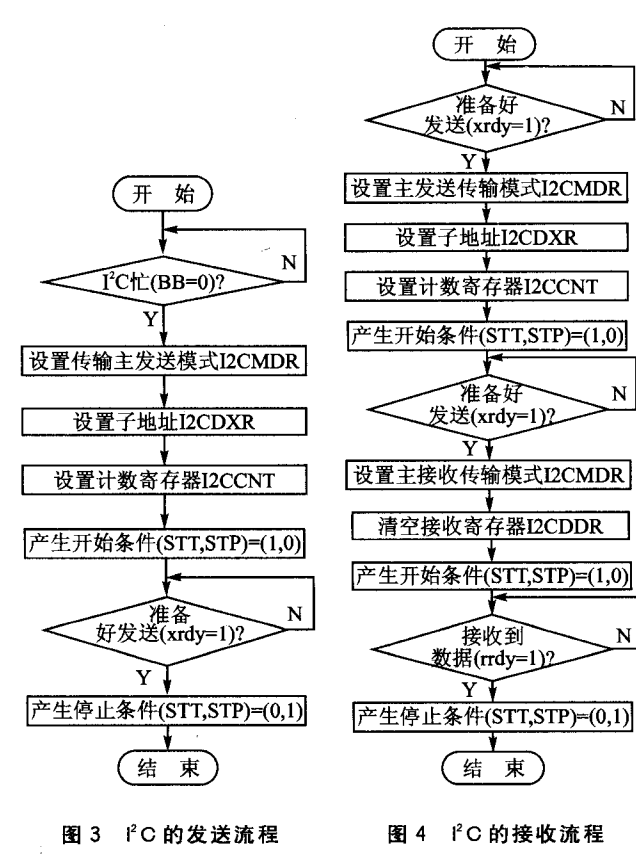

0x00004620, /\* I2CMDR,无重复主发送模式。如果是无重 复主接收模式, I2CMDR 为 4420h \* /

http://www.cqvip.com

```
\};
I2C_init() \{
```
hI2C=I2C\_open(I2C\_PORT0,I2C\_OPEN\_RESET); / \* 打开 I2C0 设备 \* / I2C\_ config(hI2C, &iicWriteCfg) ; / \* 配置 I2C 控制寄存器 \* /

)

## 2.3 l<sup>2</sup>C 对 SAA7115 的读/写程序设计

综上所述,图 3 和图 4 为 DM642 对 SAA7115 的读/ 写程序流程。

#### 结 语

本文设计的程序经过运行证明,通过 I'C总线控制寄 存器的配置,DM642 对视频解码芯片 SAA7115 读/写正 确,完成了对视频信号输入制式、视频信号通道选择、视频 数据输出格式、同步信号插入位置、亮度色度及对比度设 定、同步信号输入开关、视频采集量化启动和关闭等内部 寄存器的设置。**麟** 

#### 参考文献

- $[1]$  周霖. 信号处理技术应用 $[M]$ . 北京: 国防工业出版社, 2004
- [2] TI. TMS320C6000 DSP Inter Integrated Circuit (I<sup>2</sup>C) Module Reference Guide, 2007.
- [3] TI. TMS320DM642 Video/Imaging Fixed Point Digital Signal Processor, 2006.
- [4] TI. TMS320C6000 Chip Support Library API Reference Guide, 2004
- [5] TI. TMS320DM642 Video/Imaging Fixed Point Digital Signal Processor, 2006.

(收稿日期:2008-01-18)

# Microchip 推出完整的8位、16位 及 32 位 USB 单片机产品线

Microchip Technology Inc. (美国微芯科技公司)宣布推 出由单一集成开发环境 -- MPLAB IDE 免费支持的完整的 8位、16位及32位 USB 单片机(MCU) 产品线。在丰富的 8 位 USB PIC 单片机产品基础上, Microchip 现义推出全新的 低功率16位 PIC24F USB 单片机系列,该系列器件与新的 80 MHz 高性能 32位 PIC32 USB 单片机系列在引脚、外设及软 件方面完全兼容。此外, Microchip 还推出了低成本、占位面 积小的 PIC18F1XK50 系列以扩展其 8 位 USB 低端产品线。 整个 USB PIC 单片机系列均由免费的 USB 软件栈及 USB 类 驱动程序支持。